## CS 1622 – Homework 3 Due: Tuesday, February 20, 2018, at the start of class

Please submit a typewritten document.

1.) For the grammar from homework 1, rewrite it to encode precedence and left factor. Not (!) should be highest precedence, ^ middle precedence, and v should be lowest.

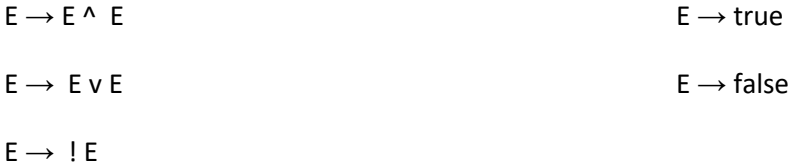

2.) Construct an LL(1) parse table for your grammar from 1. Show the First and Follow sets you generated.

3.) Show the LL(1) parsing action list for the input:

!false v false ^ false

4.) Based upon your grammar for 1), write a recursive descent parser. On the next page, I have provided a skeleton and minimal test suite for you to follow. You do not need to support whitespace and should use T for true and F for false. Fill in the skeleton with the implementation of a function per nonterminal in your grammar. Print out your code (it shouldn't be more than 2 pages) and submit it.

```
class RecursiveDescent {
      public static void main(String[] args) {
             String[] tests= {
                    "T", //Accept
                    "!F", //Accept
                                         //Accept
                    "T^T^",                    //Reject<br>"!TvF",                   //Accept
                                         //Accept
                    "!vvF",                  //Reject<br>"!F",                      //Accept
                    "!F", //Accept
                                         //Accept
             };
             //Note: We are not writing an interpreter, only accepting valid strings
             //and rejecting invalid ones. That is, I don't care whether the answer 
             //is true or false for the valid ones.
             for (String test: tests) {
                    if(S(new StringBuffer(test))) {
                           System.out.println(test + ": Accept");
                    }
                    else {
                           System.out.println(test + ": Reject");
                    }
             }
      }
       /**
             Assuming your start symbol is S
             @param str – the StringBuilder of your input (mutable to "eat" tokens)
             @return whether the parse is valid at this point or not 
       */
       private static boolean S(StringBuilder str) {
             //Use str.charAt(0) to peek at the first character
             //Use str.deleteCharAt(0) to eat the first character
             //based upon the character (or not), recursively call 
             //other production functions
             //Return false if you encounter something bad or return the
             //return values of the recursive calls you make
      }
      //Add your additional functions here.
}
```